## 知 MSR系列路由器PC通过Modem远程拨入到路由器AUX接口功能的配置

**[丘子隽](https://zhiliao.h3c.com/User/other/0)** 2007-08-24 发表

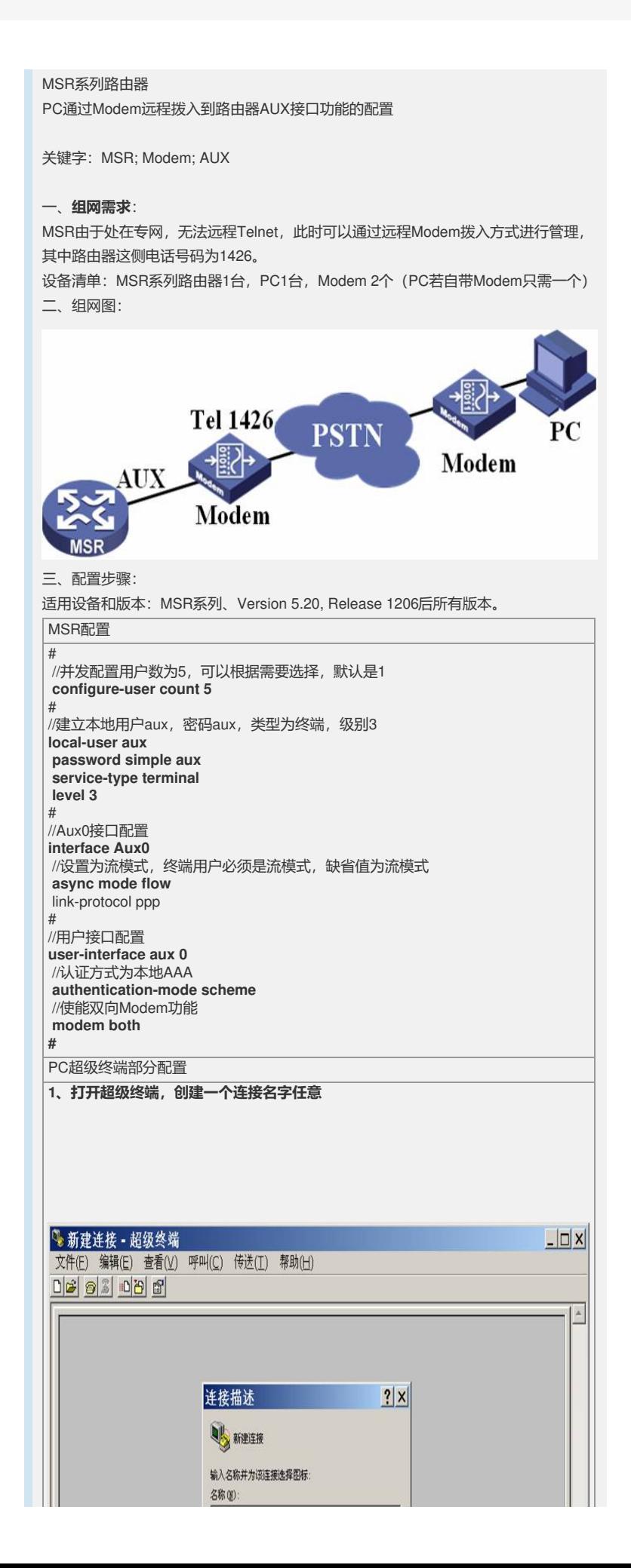

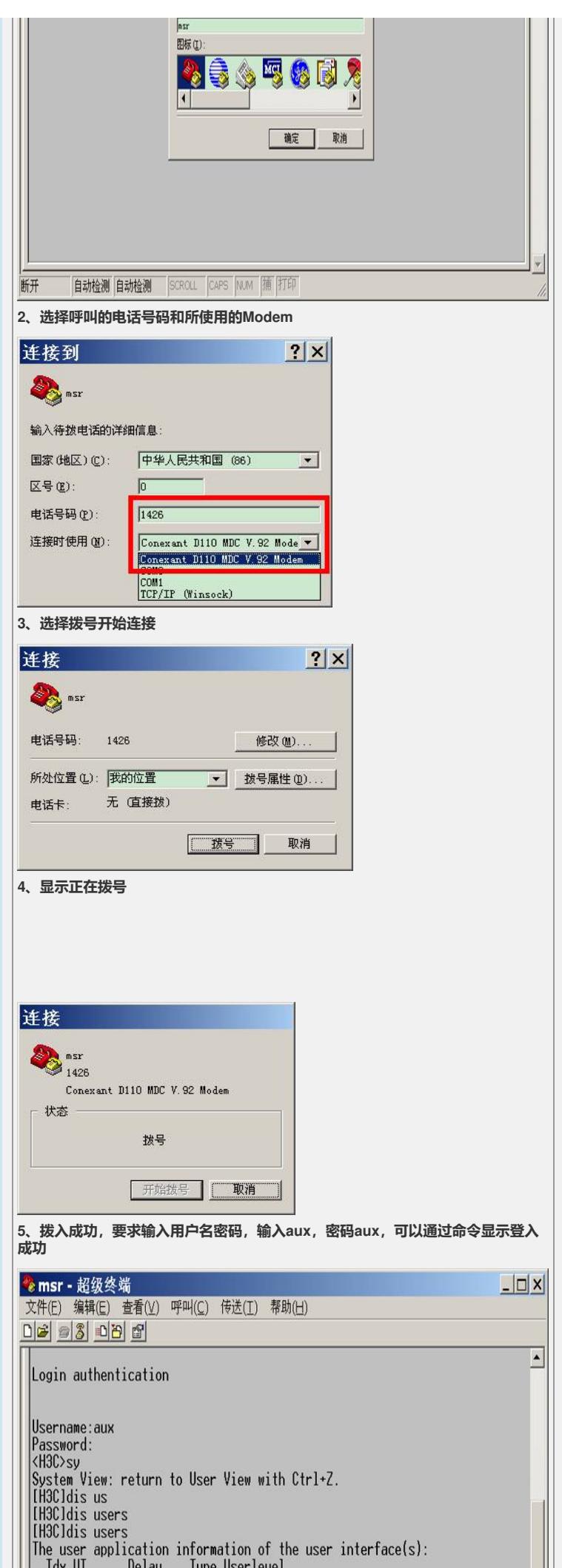

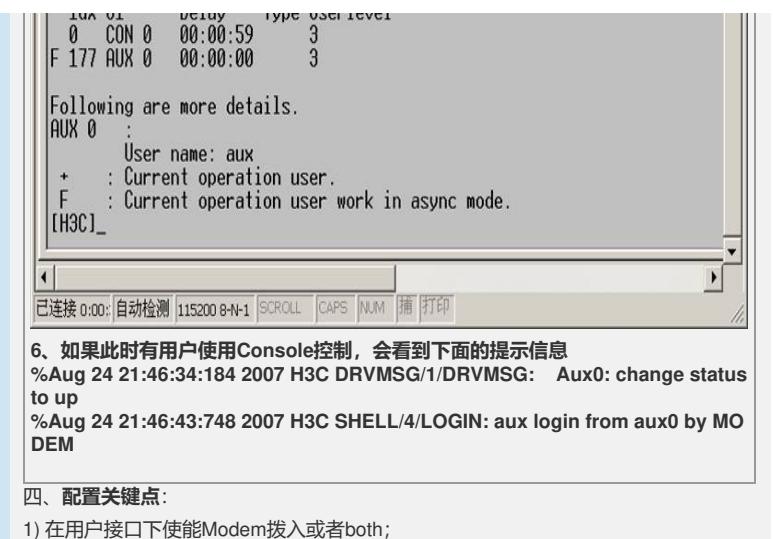

2) 修改configure-user count,否则有可能无法进入系统视图。